## pdfxup

version 1.50 - 2019/12/31

Nicolas Markey

pdfxup is a shell script that creates n-up PDF documents, while at the same time removing as much white stripes as possible. This document reviews the main features of pdfxup. See the man page for more details.

## 1 Basic usage

Running pdfxup with no options creates a 2-up document from the original PDF file:

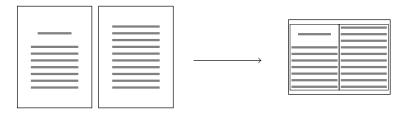

It removes white strips around text, so that it does not need to scale down the original document too much. All margins in the resulting PDF can be adapted using various options. The number of rows and columns of pages can be modified using options -x and -y. By default, the output file is in landscape mode, but this can be changed using option -l=no.

Computing the boundig box is performed automatically using GhostScript. This may take time for long documents, but it is often sufficient to compute the bounding box on the first

few pages, using option -bb. Bounding-box computation can be turned off (so that original margins are kept) using -kbb.

It is possible to only include a subset of pages using option -p (notice that if a page is listed twice, it will be included twice).

## 2 Creating a booklet

pdfxup can create booklets: this is similar to the operation above, but the pages are ordered and oriented in the adequate way. Booklet mode is triggered with the -b option.

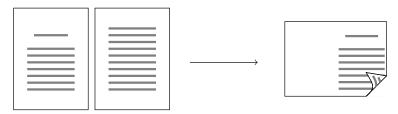

## 3 Watermarking

Using option -w, you can add watermarking to the original file:

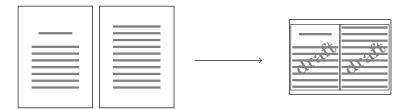